# <span id="page-0-0"></span>Package 'ODEsensitivity'

January 9, 2019

Version 1.1.2

Title Sensitivity Analysis of Ordinary Differential Equations

Description Performs sensitivity analysis in ordinary differential equation (ode) models. The package utilize the ode interface from 'deSolve' and connects it with the sensitivity analysis from 'sensitivity'. Additionally we add a method to run the sensitivity analysis on variables with class 'ODEnetwork'. A detailed plotting function provides outputs on the calculations. The method is described by Weber, Theers, Surmann, Ligges, and Weihs (2018) <doi:10.17877/DE290R-18874>.

URL <https://github.com/surmann/ODEsensitivity>

BugReports <https://github.com/surmann/ODEsensitivity/issues>

License LGPL-3

Encoding UTF-8

**Depends** R  $(>= 3.1.1)$ , checkmate, deSolve, ODEnetwork  $(>= 1.3.0)$ , sensitivity  $(>= 1.12.1)$ 

Suggests covr, knitr, parallel, rmarkdown, testthat

RoxygenNote 6.0.1

VignetteBuilder knitr

Language en-US

NeedsCompilation no

Author Frank Weber [aut], Stefan Theers [aut], Dirk Surmann [ctb, cre] (<https://orcid.org/0000-0003-0873-137X>)

Maintainer Dirk Surmann <surmann@statistik.tu-dortmund.de>

Repository CRAN

Date/Publication 2019-01-09 09:10:04 UTC

# <span id="page-1-0"></span>R topics documented:

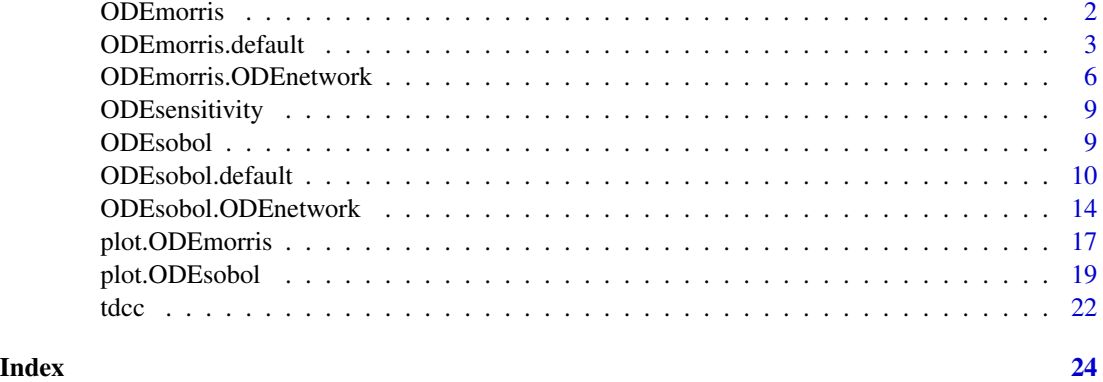

<span id="page-1-1"></span>ODEmorris *Morris Screening for ODE Models*

# Description

ODEmorris is the generic function for performing a sensitivity analysis of ODE models using Morris's elementary effects screening method.

# Usage

ODEmorris(mod, ...)

# Arguments

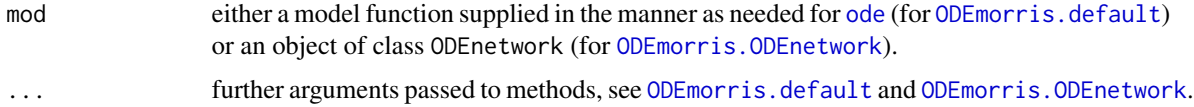

# Details

There are two methods for this generic function: [ODEmorris.default](#page-2-1) (for general ODE models) and [ODEmorris.ODEnetwork](#page-5-1) (for objects of class ODEnetwork, see package ODEnetwork).

# Author(s)

Frank Weber

# See Also

[ODEmorris.default,](#page-2-1) [ODEmorris.ODEnetwork](#page-5-1)

<span id="page-2-1"></span><span id="page-2-0"></span>ODEmorris.default *Morris Screening for General ODE Models*

# Description

ODEmorris.default is the default method of [ODEmorris](#page-1-1). It performs a sensitivity analysis for general ODE models using the Morris screening method.

# Usage

```
## Default S3 method:
ODEmorris(mod, pars, state_init, times, binf = 0,
 bsup = 1, r = 500, design = list(type = "oat", levels = 10, grid.jump =
  1), scale = TRUE, ode_method = "lsoda", parallel_eval = FALSE,
 parallel_eval_ncores = NA, ...)
```
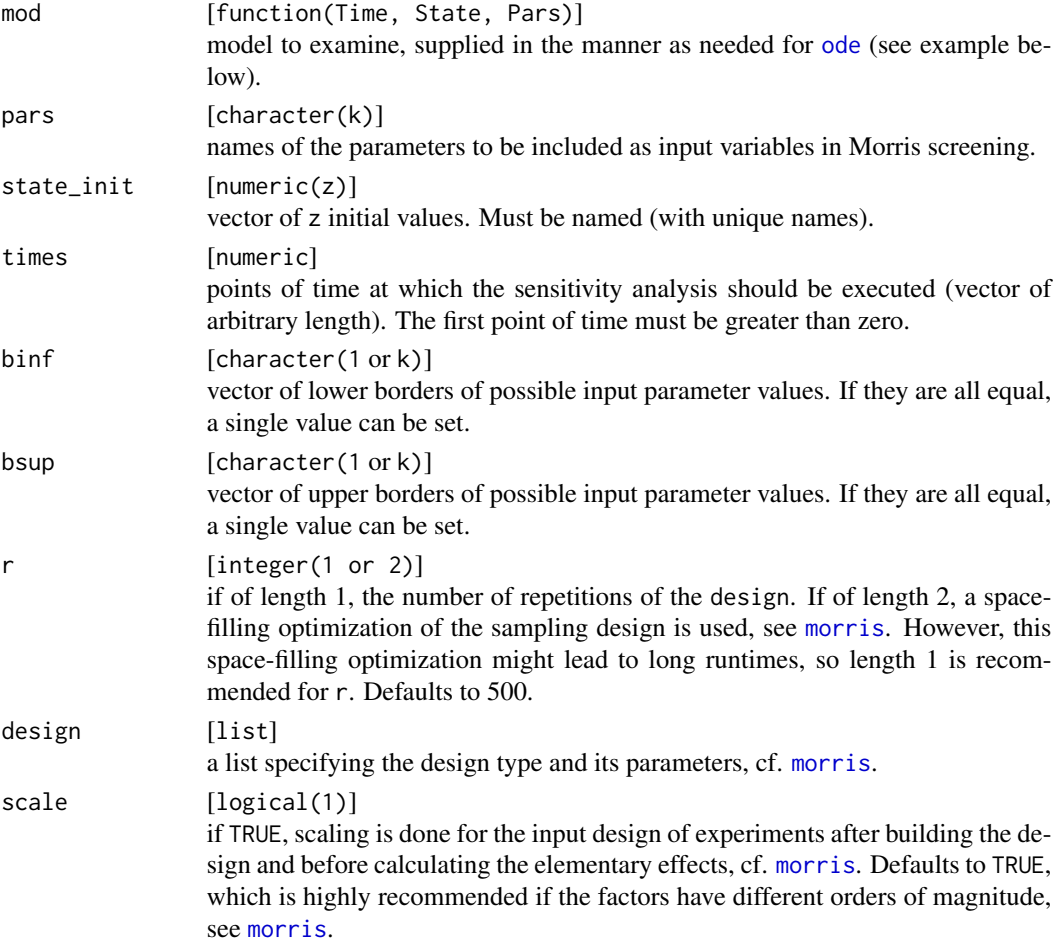

<span id="page-3-0"></span>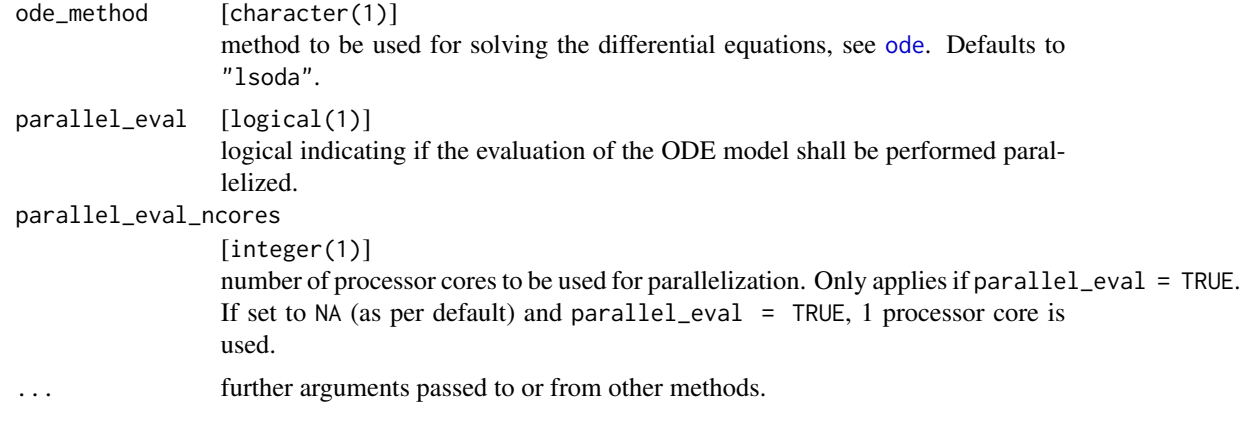

Function [ode](#page-0-0) from [deSolve](#page-0-0) is used to solve the ODE system.

The sensitivity analysis is done for all state variables and all timepoints simultaneously using [morris](#page-0-0) from the package [sensitivity](#page-0-0).

For non-ODE models, values for r are typically between 10 and 50. However, much higher values are recommended for ODE models (the default is  $r = 500$ ).

#### Value

List of class ODEmorris of length length(state\_init) containing in each element a matrix for one state variable. The matrices themselves contain the Morris screening results for all timepoints (rows: mu, mu.star and sigma for every parameter; columns: timepoints).

#### Note

If the evaluation of the model function takes too long, it might be helpful to try another ODE-solver (argument ode\_method). The ode\_methods "vode", "bdf", "bdf\_d", "adams", "impAdams" and "impAdams\_d" might be faster than the default "lsoda".

If [morris](#page-0-0) throws a warning message stating "In ... keeping ... repetitions out of ...", try using a bigger number of levels in the design argument (only possible for OAT design).

#### Author(s)

Stefan Theers, Frank Weber

#### References

J. O. Ramsay, G. Hooker, D. Campbell and J. Cao, 2007, *Parameter estimation for differential equations: a generalized smoothing approach*, Journal of the Royal Statistical Society, Series B, 69, Part 5, 741–796.

#### See Also

[morris,](#page-0-0) [plot.ODEmorris](#page-16-1)

# ODEmorris.default 5

```
##### Lotka-Volterra equations #####
# The model function:
LVmod <- function(Time, State, Pars) {
  with(as.list(c(State, Pars)), {
    Ingestion <- rIng * Prey * Predator
    GrowthPrey \leq- rGrow * Prey * (1 - Prey/K)
   MortPredator <- rMort * Predator
    dPrey <- GrowthPrey - Ingestion
    dPredator <- Ingestion * assEff - MortPredator
    return(list(c(dPrey, dPredator)))
  })
}
# The parameters to be included in the sensitivity analysis and their lower
# and upper boundaries:
LVpars <- c("rIng", "rGrow", "rMort", "assEff", "K")
LVbinf <- c(0.05, 0.05, 0.05, 0.05, 1)
LVbsup <- c(1.00, 3.00, 0.95, 0.95, 20)
# The initial values of the state variables:
LVinit \leq c(Prey = 1, Predator = 2)
# The timepoints of interest:
LVtimes \leq c(0.01, \text{seq}(1, 50, \text{by} = 1))# Morris screening:
set.seed(7292)
# Warning: The following code might take very long!
LVres_morris <- ODEmorris(mod = LVmod,
                          pars = LVpars,
                          state_init = LVinit,
                          times = LVtimes,
                          binf = LVbinf,
                          bsup = LVbsup,
                          r = 500,design = list(type = "oat",levels = 10, grid.jump = 1),
                          scale = TRUE,
                          ode_method = "lsoda",
                          parallel_eval = TRUE,
                          parallel_eval_ncores = 2)
##### FitzHugh-Nagumo equations (Ramsay et al., 2007) #####
FHNmod <- function(Time, State, Pars) {
  with(as.list(c(State, Pars)), {
    dVoltage \leq s \star (Voltage - Voltage^3 / 3 + Current)
    dCurrent \le -1 / s *(Voltage - a + b * Current)return(list(c(dVoltage, dCurrent)))
  })
```

```
}
# Warning: The following code might take very long!
FHNres_morris <- ODEmorris(mod = FHNmod,
                           pars = c("a", "b", "s"),state_init = c(Voltage = -1, Current = 1),
                           times = seq(0.1, 50, by = 5),
                           binf = c(0.18, 0.18, 2.8),
                           bsup = c(0.22, 0.22, 3.2),
                           r = 500,design = list(type = "oat",
                                         levels = 50, grid.jump = 1),
                           scale = TRUE,
                           ode\_method = "adams",parallel_eval = TRUE,
                           parallel_eval_ncores = 2)
```
<span id="page-5-1"></span>ODEmorris.ODEnetwork *Morris Screening for Objects of Class* ODEnetwork

# Description

ODEmorris.ODEnetwork performs a sensitivity analysis for objects of class ODEnetwork using the Morris screening method. Package ODEnetwork is required for this function to work.

#### Usage

```
## S3 method for class 'ODEnetwork'
ODEmorris(mod, pars, times, binf = 0, bsup = 1,
  r = 500, design = list(type = "oat", levels = 10, grid.jump = 1),
  scale = TRUE, ode_method = "lsoda", parallel_eval = FALSE,
 parallel_eval_ncores = NA, ...)
```
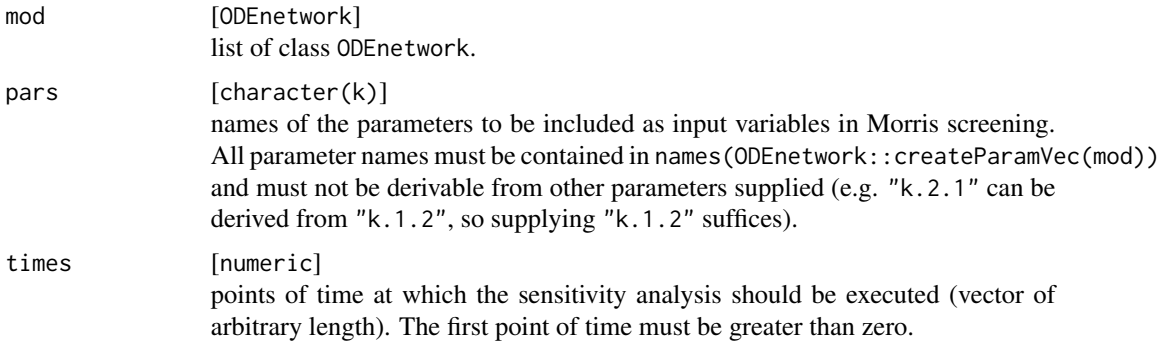

<span id="page-5-0"></span>

<span id="page-6-0"></span>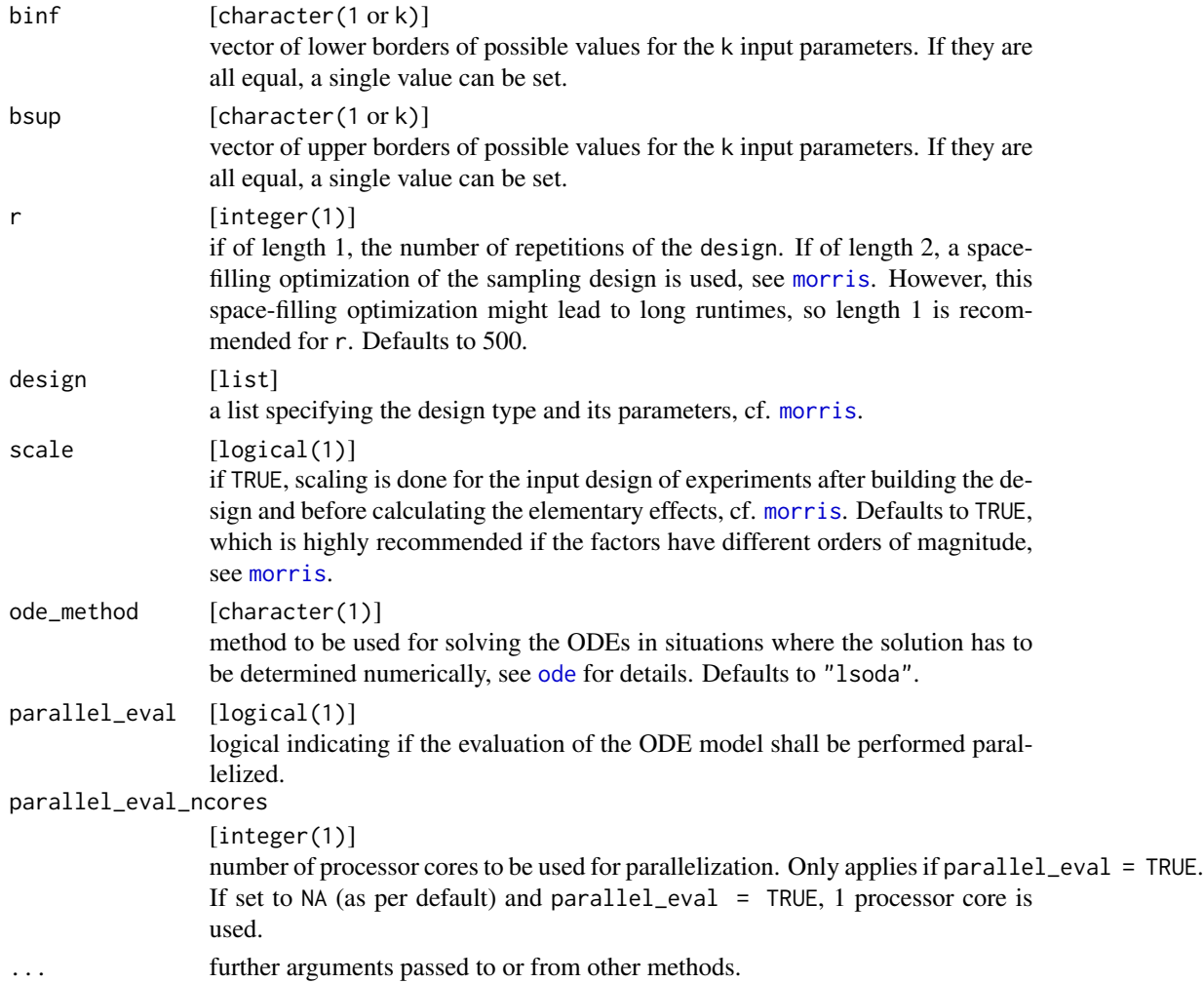

If the object of class ODEnetwork supplied for mod doesn't include any events, the solution of the ODE network is determined analytically using [simuNetwork](#page-0-0). In the presence of events, [simuNetwork](#page-0-0) uses [ode](#page-0-0) to solve the ODE network numerically.

The sensitivity analysis is done for all state variables and all timepoints simultaneously using [morris](#page-0-0) from the package sensitivity.

For non-ODE models, values for r are typically between 10 and 50. However, much higher values are recommended for ODE models (the default is  $r = 500$ ).

#### Value

List of class ODEmorris of length  $2 \times n$ row(mod\$state) containing in each element a matrix for one state variable (all components of the 2 state variables are analyzed independently). The matrices themselves contain the Morris screening results for all timepoints (rows: mu, mu.star and sigma for every parameter; columns: timepoints).

# <span id="page-7-0"></span>**Note**

In situations where the solution of the ODE model has to be determined numerically, it might be helpful to try another ODE-solver if the evaluation of the model function takes too long, (argument ode\_method). The ode\_methods "vode", "bdf", "bdf\_d", "adams", "impAdams" and "impAdams\_d" might be faster than the default "lsoda".

If [morris](#page-0-0) throws a warning message stating "In ... keeping ... repetitions out of ...", try using a bigger number of levels in the design argument (only possible for OAT design).

#### Author(s)

Frank Weber

#### See Also

[morris,](#page-0-0) [plot.ODEmorris](#page-16-1)

```
##### A network of 4 mechanical oscillators connected in a circle #####
# Definition of the network using the package "ODEnetwork":
M_matrix < - rep(2, 4)K_mat <- diag(rep(2 * (2*pi*0.17)^2, 4))
K_mat[1, 2] <- K_mat[2, 3] <-
 K_mat[3, 4] <- K_mat[1, 4] <- 2 * (2*pi*0.17)^2 / 10
D_mat <- diag(rep(0.05, 4))
library("ODEnetwork")
lfonet \leq ODEnetwork(masses = M_mat, dampers = D_mat, springs = K_mat)
# The parameters to be included in the sensitivity analysis and their lower
# and upper boundaries:
LFOpars <- c("k.1", "k.2", "k.3", "k.4",
             "d.1", "d.2", "d.3", "d.4")
LFObinf <- c(rep(0.2, 4), rep(0.01, 4))
LFObsup <- c(rep(20, 4), rep(0.1, 4))
# Setting of the initial values of the state variables:
lfonet \leq setState(lfonet, state1 = rep(2, 4), state2 = rep(0, 4))
# The timepoints of interest:
LFOtimes \le seq(25, 150, by = 2.5)
# Morris screening:
set.seed(283)
# Warning: The following code might take very long!
LFOres_morris <- ODEmorris(mod = lfonet,
                           pars = LFOpars,
                           times = LFOtimes,
                           binf = LFObinf,
                           bsup = LFObsup,
                           r = 500,design = list(type = "oat",levels = 10, grid.jump = 1),
                           scale = TRUE,parallel_eval = TRUE,
```
parallel\_eval\_ncores = 2)

<span id="page-8-0"></span>ODEsensitivity *Performing Sensitivity Analysis in ODE Models*

# **Description**

ODEsensitivity provides methods to perform sensitivity analysis (SA) in ordinary differential equation (ODE) models. Its functions are based on the implementations of Morris and Sobol' SA in the [sensitivity](#page-0-0) package (Pujol et al., 2015). However, a modified version of the [sensitivity](#page-0-0)package is required that enables [morris](#page-0-0), [soboljansen](#page-0-0) and [sobolmartinez](#page-0-0) to handle three-dimensional arrays as model outputs. Each element of the third dimension of the output array is then used to contain the results for one state variable of the ODE model. Each element of the second dimension of the output array is used for one timepoint.

# Details

The main functions are [ODEmorris](#page-1-1) and [ODEsobol](#page-8-1), which are generic functions. They have default methods for general ODE models ([ODEmorris.default,](#page-2-1) [ODEsobol.default](#page-9-1)) as well as methods for objects of class ODEnetwork ([ODEmorris.ODEnetwork,](#page-5-1)[ODEsobol.ODEnetwork](#page-13-1)). For the latter two methods, the package ODEnetwork is required.

See the [sensitivity](#page-0-0) package and its [morris,](#page-0-0) [soboljansen](#page-0-0) and [sobolmartinez](#page-0-0) implementations for further information on sensitivity analysis in R.

<span id="page-8-1"></span>ODEsobol *Sobol' Sensitivity Analysis for ODE Models*

#### Description

ODEsobol is the generic function for performing a Sobol' sensitivity analysis of ODE models.

#### Usage

ODEsobol(mod, ...)

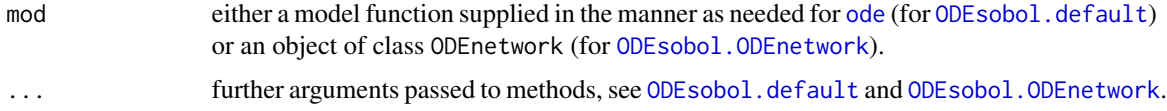

<span id="page-9-0"></span>There are two methods for this generic function: [ODEsobol.default](#page-9-1) (for general ODE models) and ODEsobol. ODEnetwork (for objects of class ODEnetwork, see package ODEnetwork).

# Author(s)

Frank Weber

# See Also

[ODEsobol.default,](#page-9-1) [ODEsobol.ODEnetwork](#page-13-1)

<span id="page-9-1"></span>ODEsobol.default *Sobol' Sensitivity Analysis for General ODE Models*

# Description

ODEsobol.default is the default method of [ODEsobol](#page-8-1). It performs the variance-based Sobol' sensitivity analysis for general ODE models.

#### Usage

```
## Default S3 method:
ODEsobol(mod, pars, state_init, times, n = 1000,
  rfuncs = "runif", rargs = "min = 0, max = 1", sobol_method = "Martinez",
 ode_method = "lsoda", parallel_eval = FALSE, parallel_eval_ncores = NA,
  ...)
```
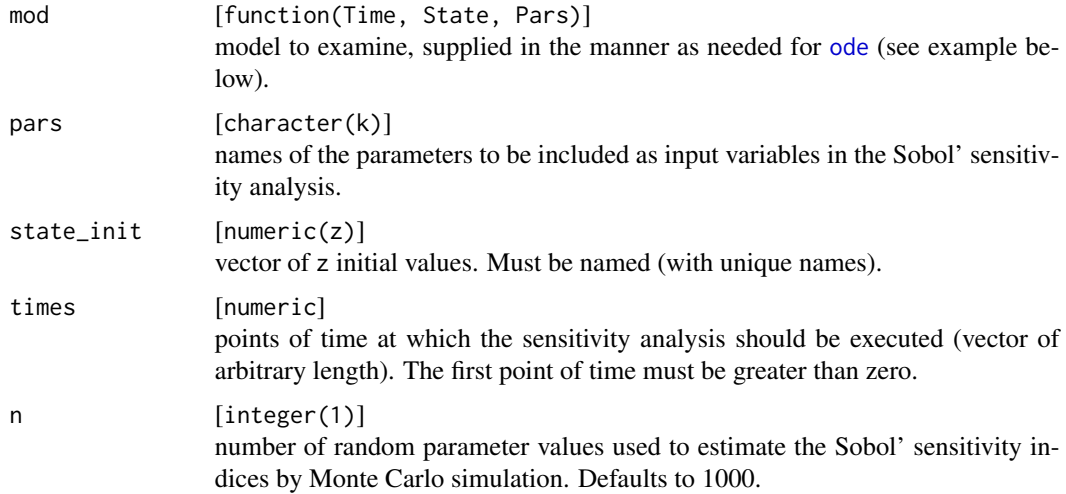

<span id="page-10-0"></span>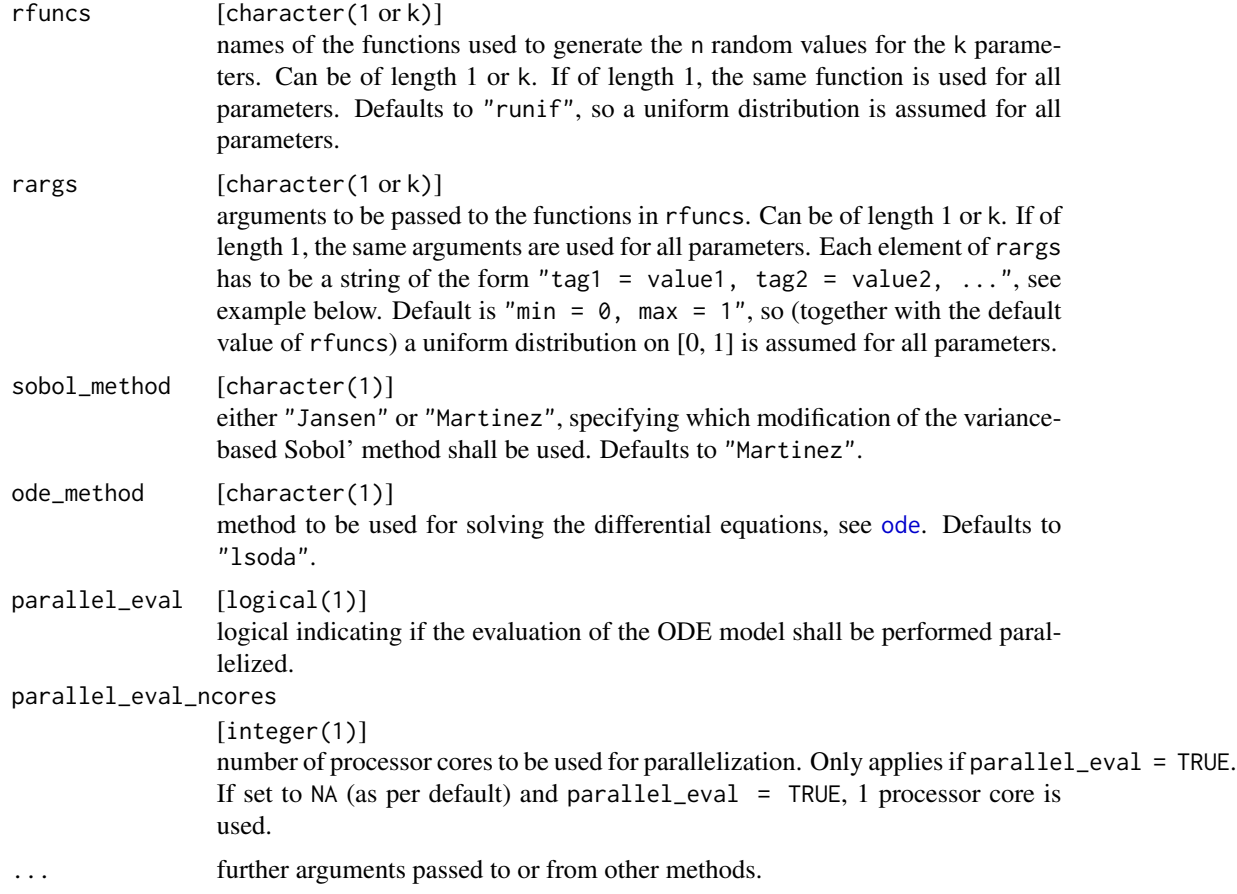

Function [ode](#page-0-0) from [deSolve](#page-0-0) is used to solve the ODE system.

The sensitivity analysis is done for all state variables and all timepoints simultaneously. If sobol\_method = "Jansen", [soboljansen](#page-0-0) from the package [sensitivity](#page-0-0) is used to estimate the Sobol' sensitivity indices and if sobol\_method = "Martinez", [sobolmartinez](#page-0-0) is used (also from the package [sensitivity](#page-0-0)).

# Value

List of length length(state\_init) and of class ODEsobol containing in each element a list of the Sobol' sensitivity analysis results for the corresponding state\_init-variable (i.e. first order sensitivity indices S and total sensitivity indices T) for every point of time in the times vector. This list has an extra attribute "sobol\_method" where the value of argument sobol\_method is stored (either "Jansen" or "Martinez").

# Note

If the evaluation of the model function takes too long, it might be helpful to try a different type of ODE-solver (argument ode\_method). The ode\_methods "vode", "bdf", "bdf\_d", "adams", "impAdams" and "impAdams\_d" might be faster than the standard ode\_method "lsoda".

<span id="page-11-0"></span>If n is too low, the Monte Carlo estimation of the sensitivity indices might be very bad and even produce first order indices  $< 0$  or total indices  $> 1$ . First order indices in the interval [-0.05, 0) and total indices in (1, 1.05] are considered as minor deviations and set to 0 resp. 1 without a warning. First order indices  $\lt$  -0.05 or total indices  $> 1.05$  are considered as major deviations. They remain unchanged and a warning is thrown. Up to now, first order indices  $> 1$  or total indices  $< 0$  haven't occured yet. If this should be the case, please contact the package author.

#### Author(s)

Stefan Theers, Frank Weber

#### References

J. O. Ramsay, G. Hooker, D. Campbell and J. Cao, 2007, *Parameter estimation for differential equations: a generalized smoothing approach*, Journal of the Royal Statistical Society, Series B, 69, Part 5, 741–796.

#### See Also

[soboljansen,](#page-0-0) [sobolmartinez,](#page-0-0) [plot.ODEsobol](#page-18-1)

```
##### Lotka-Volterra equations #####
# The model function:
LVmod <- function(Time, State, Pars) {
  with(as.list(c(State, Pars)), {
    Ingestion <- rIng * Prey * Predator
    GrowthPrey \leq- rGrow * Prey * (1 - Prey/K)
    MortPredator <- rMort * Predator
    dPrey <- GrowthPrey - Ingestion
    dPredator <- Ingestion * assEff - MortPredator
    return(list(c(dPrey, dPredator)))
  })
}
# The parameters to be included in the sensitivity analysis and their lower
# and upper boundaries:
LVpars <- c("rIng", "rGrow", "rMort", "assEff", "K")
LVbinf <- c(0.05, 0.05, 0.05, 0.05, 1)
LVbsup <- c(1.00, 3.00, 0.95, 0.95, 20)
# The initial values of the state variables:
LVinit \leq c(Prey = 1, Predator = 2)
# The timepoints of interest:
LVtimes \leq c(0.01, \text{seq}(1, 50, \text{by} = 1))set.seed(59281)
# Sobol' sensitivity analysis (here only with n = 500, but n = 1000 is
# recommended):
# Warning: The following code might take very long!
```

```
LVres_sobol <- ODEsobol(mod = LVmod,
```

```
pars = LVpars,
                        state_init = LVinit,
                        times = LVtimes,
                        n = 500,rfuncs = "runif",
                        rargs = past@("min = ", LVbinf,", max = ", LVbsup),
                        sobol_method = "Martinez",
                        ode_method = "lsoda",
                        parallel_eval = TRUE,
                        parallel_eval_ncores = 2)
##### FitzHugh-Nagumo equations (Ramsay et al., 2007) #####
FHNmod <- function(Time, State, Pars) {
 with(as.list(c(State, Pars)), {
    dVoltage \leq s \star (Voltage - Voltage^3 / 3 + Current)
   dCurrent <- - 1 / s *(Voltage - a + b * Current)
   return(list(c(dVoltage, dCurrent)))
 })
}
# Warning: The following code might take very long!
FHNres_sobol <- ODEsobol(mod = FHNmod,
                         pars = c("a", "b", "s"),
                         state_init = c(Voltage = -1, Current = 1),times = seq(0.1, 50, by = 5),
                        n = 500,rfuncs = "runif",
                         rargs = c(rep("min = 0.18, max = 0.22", 2),"min = 2.8, max = 3.2",
                         sobol_method = "Martinez",
                         ode_method = "adams",
                         parallel_eval = TRUE,
                        parallel_eval_ncores = 2)
# Just for demonstration purposes: The use of different distributions for the
# parameters (here, the distributions and their arguments are chosen
# completely arbitrarily):
# Warning: The following code might take very long!
demo_dists <- ODEsobol(mod = FHNmod,
                       pars = c("a", "b", "s"),
                       state_init = c(Voltage = -1, Current = 1),
                       times = seq(0.1, 50, by = 5),
                       n = 500,
                       rfuncs = c("runif", "rnorm", "rexp"),
                       rargs = c("min = 0.18, max = 0.22","mean = 0.2, sd = 0.2 / 3","rate = 1 / 3",
                       sobol_method = "Martinez",
```

```
ode_method = "adams",
parallel_eval = TRUE,
parallel_eval_ncores = 2)
```
<span id="page-13-1"></span><span id="page-13-0"></span>ODEsobol.ODEnetwork *Sobol' Sensitivity Analysis for Objects of Class* ODEnetwork

# Description

ODEsobol.ODEnetwork performs the variance-based Sobol' sensitivity analysis for objects of class ODEnetwork. Package ODEnetwork is required for this function to work.

# Usage

```
## S3 method for class 'ODEnetwork'
ODEsobol(mod, pars, times, n = 1000, rfuncs = "runif",
  rargs = \text{"min} = 0, \text{max} = 1", sobol_method = "Martinez",
 ode_method = "lsoda", parallel_eval = FALSE, parallel_eval_ncores = NA,
  ...)
```
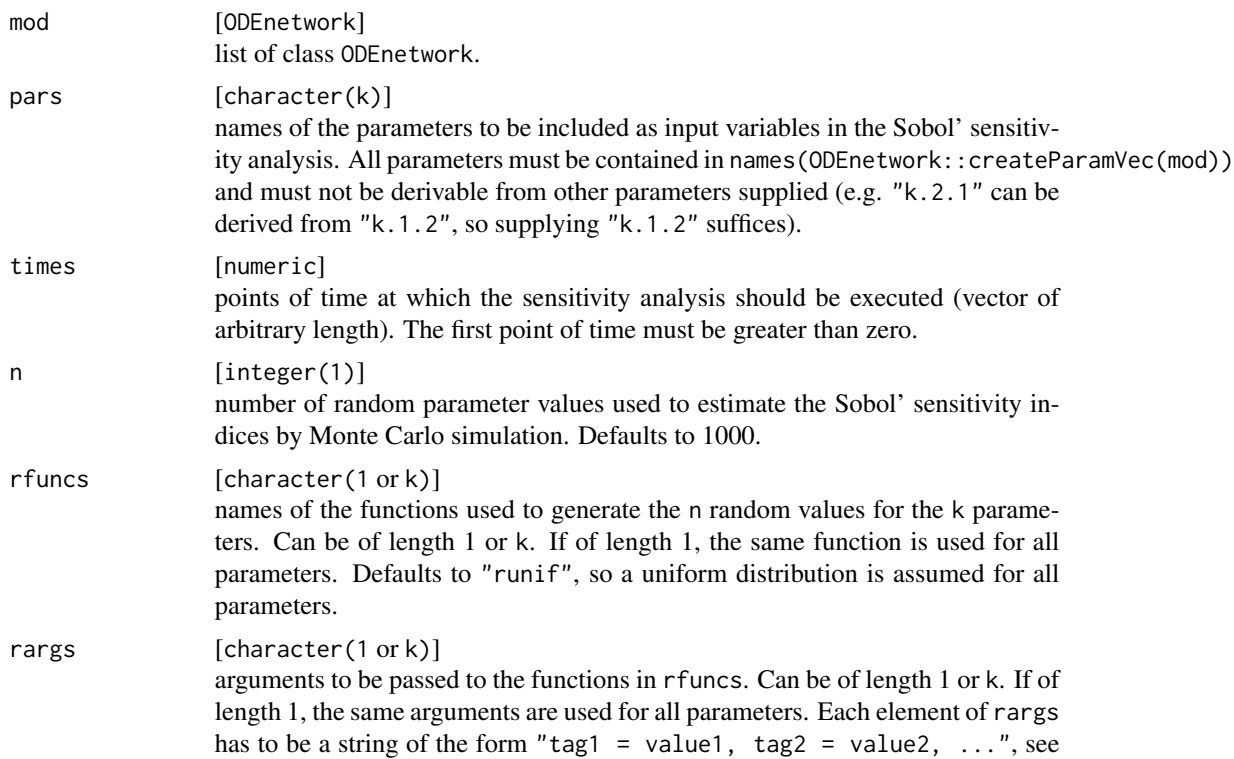

<span id="page-14-0"></span>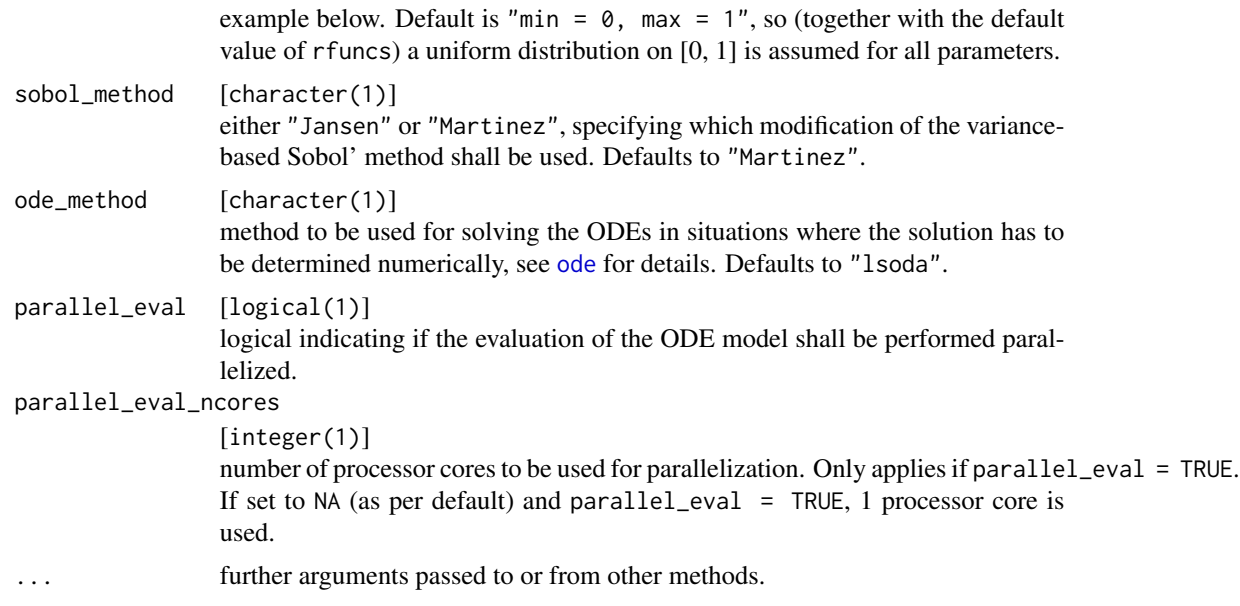

If the object of class ODEnetwork supplied for mod doesn't include any events, the solution of the ODE network is determined analytically using [simuNetwork](#page-0-0). In the presence of events, [simuNetwork](#page-0-0) uses [ode](#page-0-0) to solve the ODE network numerically.

The sensitivity analysis is done for all state variables and all timepoints simultaneously. If sobol\_method = "Jansen", [soboljansen](#page-0-0) from the package sensitivity is used to estimate the Sobol' sensitivity indices and if sobol\_method = "Martinez", [sobolmartinez](#page-0-0) is used (also from the package sensitivity).

# Value

List of length 2  $*$  nrow(mod\$state) and of class ODEsobol containing in each element a list of the Sobol' sensitivity analysis results for the corresponding state variable (i.e. first order sensitivity indices S and total sensitivity indices T) for every point of time in the times vector. This list has an extra attribute "sobol\_method" where the value of argument sobol\_method is stored (either "Jansen" or "Martinez").

# **Note**

In situations where the solution of the ODE model has to be determined numerically, it might be helpful to try a different type of ODE-solver (argument ode\_method) if the simulation of the model takes too long. The ode\_methods "vode", "bdf", "bdf\_d", "adams", "impAdams" and "impAdams\_d" might be faster than the standard ode\_method "lsoda".

If n is too low, the Monte Carlo estimation of the sensitivity indices might be very bad and even produce first order indices  $< 0$  or total indices  $> 1$ . First order indices in the interval [-0.05, 0) and total indices in (1, 1.05] are considered as minor deviations and set to 0 resp. 1 without a warning. First order indices  $\lt$  -0.05 or total indices  $\gt$  1.05 are considered as major deviations. They remain unchanged and a warning is thrown. Up to now, first order indices  $> 1$  or total indices  $< 0$  haven't occured yet. If this should be the case, please contact the package author.

#### Author(s)

Frank Weber

# See Also

[soboljansen,](#page-0-0) [sobolmartinez,](#page-0-0) [plot.ODEsobol](#page-18-1)

#### Examples

```
##### A network of 4 mechanical oscillators connected in a circle #####
# Definition of the network using the package "ODEnetwork":
M_matrix < - rep(2, 4)K_mat <- diag(rep(2 * (2*pi*0.17)^2, 4))
K_mat[1, 2] <- K_mat[2, 3] <-
  K_mat[3, 4] <- K_mat[1, 4] <- 2 * (2*pi*0.17)^2 / 10
D_mat <- diag(rep(0.05, 4))
library("ODEnetwork")
lfonet <- ODEnetwork(masses = M_mat, dampers = D_mat, springs = K_mat)
# The parameters to be included in the sensitivity analysis and their lower
# and upper boundaries:
LFOpars <- c("k.1", "k.2", "k.3", "k.4",
             "d.1", "d.2", "d.3", "d.4")
LFObinf <- c(rep(0.2, 4), rep(0.01, 4))
LFObsup <- c(rep(20, 4), rep(0.1, 4))
# Setting of the initial values of the state variables:
lfonet <- setState(lfonet, state1 = rep(2, 4), state2 = rep(0, 4))
# The timepoints of interest:
LFOtimes \leq seq(25, 150, by = 2.5)
# Sobol' sensitivity analysis (here only with n = 500, but n = 1000 is
# recommended):
set.seed(1739)
# Warning: The following code might take very long! There are warnings
# occurring which might be due to "n" being too low.
suppressWarnings(
  LFOres_sobol <- ODEsobol(mod = lfonet,
                           pars = LFOpars,
                           times = LFOtimes,
                           n = 500,
                           rfuncs = "runif",
                           rargs = paste0("min = ", LFObinf,
                                          ", max = ", LFObsup),
                           sobol_method = "Martinez",
                           parallel_eval = TRUE,
                           parallel_eval_ncores = 2)
```
 $\mathcal{L}$ 

<span id="page-15-0"></span>

# <span id="page-16-1"></span><span id="page-16-0"></span>Description

plot.ODEmorris plots the results of Morris screening for objects of class ODEmorris.

# Usage

```
## S3 method for class 'ODEmorris'
plot(x, pars\_plot = NULL, state\_plot = names(x)[1],kind = "sep", colors_pars = NULL, main_title = NULL,
 legendPos = "outside", type = "1", ...)
```
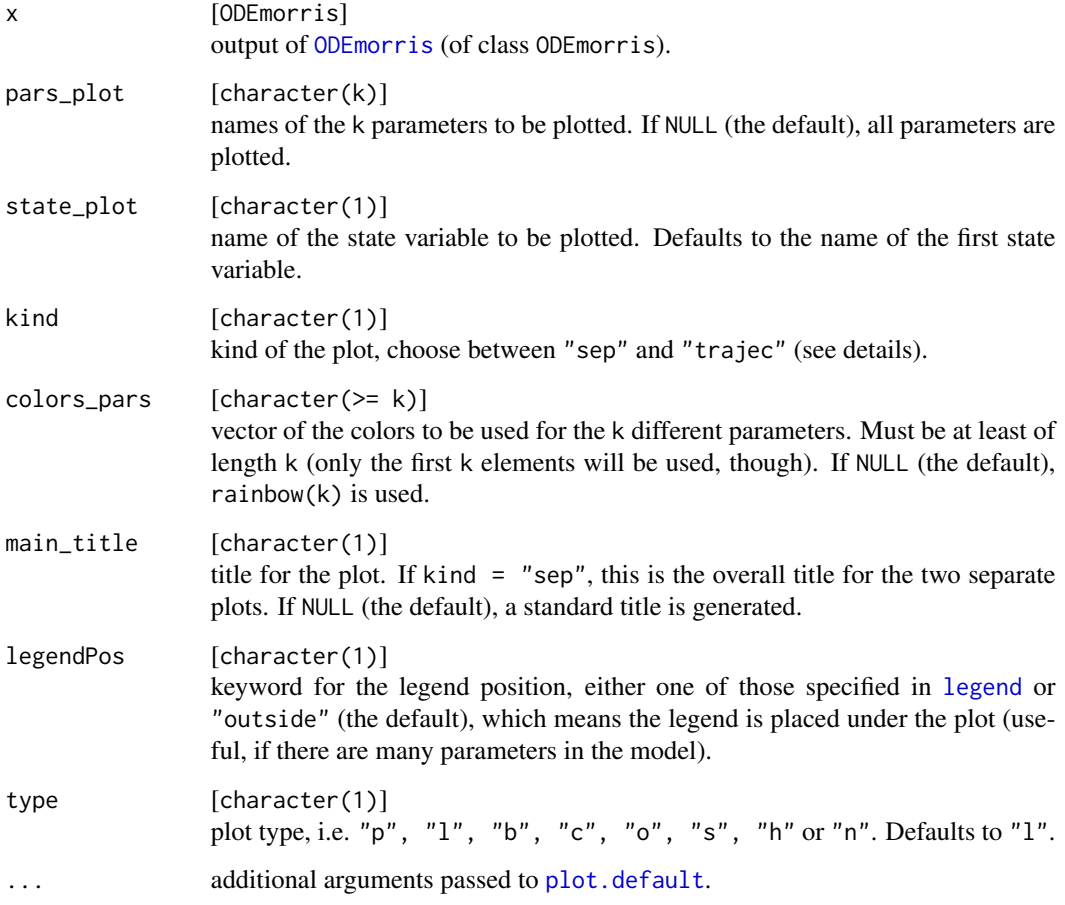

<span id="page-17-0"></span>Morris sensitivity indices are plotted for one state variable (chosen by argument state\_plot) and the parameters named in pars\_plot. If no parameters are named in pars\_plot, the sensitivity indices for all parameters are plotted. There are two kinds of plots:

- kind = "sep": separate plots of the Morris sensitivity indices  $\mu^*$  and  $\sigma$  against time
- kind = "trajec": plot of  $\mu^*$  against  $\sigma$

### Value

TRUE (invisible; for testing purposes).

# Note

Not all plotting arguments can be passed by  $\dots$ , for example xlab and ylab are fixed.

#### Author(s)

Stefan Theers, Frank Weber

# See Also

[ODEmorris,](#page-1-1) [morris](#page-0-0)

```
##### Lotka-Volterra equations #####
LVmod <- function(Time, State, Pars) {
  with(as.list(c(State, Pars)), {
    Ingestion <- rIng * Prey * Predator
    GrowthPrey \leq- rGrow * Prey *(1 - \text{Prey/K})MortPredator <- rMort * Predator
    dPrey <- GrowthPrey - Ingestion
    dPredator <- Ingestion * assEff - MortPredator
    return(list(c(dPrey, dPredator)))
  })
}
LVpars <- c("rIng", "rGrow", "rMort", "assEff", "K")
LVbinf <- c(0.05, 0.05, 0.05, 0.05, 1)
LVbsup <- c(1.00, 3.00, 0.95, 0.95, 20)
LVinit \leq c(Prey = 1, Predator = 2)
LVtimes \leq c(0.01, \text{seq}(1, 50, \text{by} = 1))set.seed(7292)
# Warning: The following code might take very long!
LVres_morris <- ODEmorris(mod = LVmod,
                          pars = LVpars,
                          state_init = LVinit,
                          times = LVtimes,
```

```
binf = LVbinf,
                          bsup = LVbsup,
                          r = 500,design = list(type = "oat",levels = 10, grid.jump = 1),
                          scale = TRUE,
                          ode_method = "lsoda",
                          parallel_eval = TRUE,
                          parallel_eval_ncores = 2)
my_cols <- c("firebrick", "orange2", "dodgerblue",
             "forestgreen", "black")
plot(LVres_morris, kind = "sep", colors_pars = my_cols)
plot(LVres_morris, pars_plot = c("rGrow", "rMort"), state_plot = "Predator",
     kind = "trajec", colors_pars = my_cols[2:3])
##### A network of 4 mechanical oscillators connected in a circle #####
M_matrix <- rep(2, 4)K_mat <- diag(rep(2 * (2*pi*0.17)^2, 4))
K_mat[1, 2] <- K_mat[2, 3] <-
  K_mat[3, 4] <- K_mat[1, 4] <- 2 * (2*pi*0.17)^2 / 10
D_mat <- diag(rep(0.05, 4))
library("ODEnetwork")
lfonet <- ODEnetwork(masses = M_mat, dampers = D_mat, springs = K_mat)
LFOpars <- c("k.1", "k.2", "k.3", "k.4",
             "d.1", "d.2", "d.3", "d.4")
LFObinf <- c(rep(0.2, 4), rep(0.01, 4))
LFObsup <- c(rep(20, 4), rep(0.1, 4))
lfonet <- setState(lfonet, state1 = rep(2, 4), state2 = rep(0, 4))
LFOtimes \le seq(25, 150, by = 2.5)
set.seed(283)
# Warning: The following code might take very long!
LFOres_morris <- ODEmorris(mod = lfonet,
                           pars = LFOpars,
                           times = LFOtimes,
                           binf = LFObinf,
                           bsup = LFObsup,
                           r = 500,design = list(type = "oat",levels = 10, grid.java = 1),
                           scale = TRUE,
                           parallel_eval = TRUE,
                           parallel_eval_ncores = 2)
plot(LFOres_morris, pars_plot = paste0("k.", 1:4), state_plot = "x.2",
     kind = "sep", colors_pars = my_cols)
```
<span id="page-18-1"></span>

plot.ODEsobol *Plot of the Results of Sobol' Sensitivity Analysis for Objects of Class* ODEsobol

# Description

plot.ODEsobol plots the results of Sobol' SA for objects of class ODEsobol.

#### Usage

```
## S3 method for class 'ODEsobol'
plot(x, pars\_plot = NULL, state\_plot = names(x)[1],colors_pars = NULL, main_title = NULL, legendPos = "outside",
  type = "1", ...)
```
# Arguments

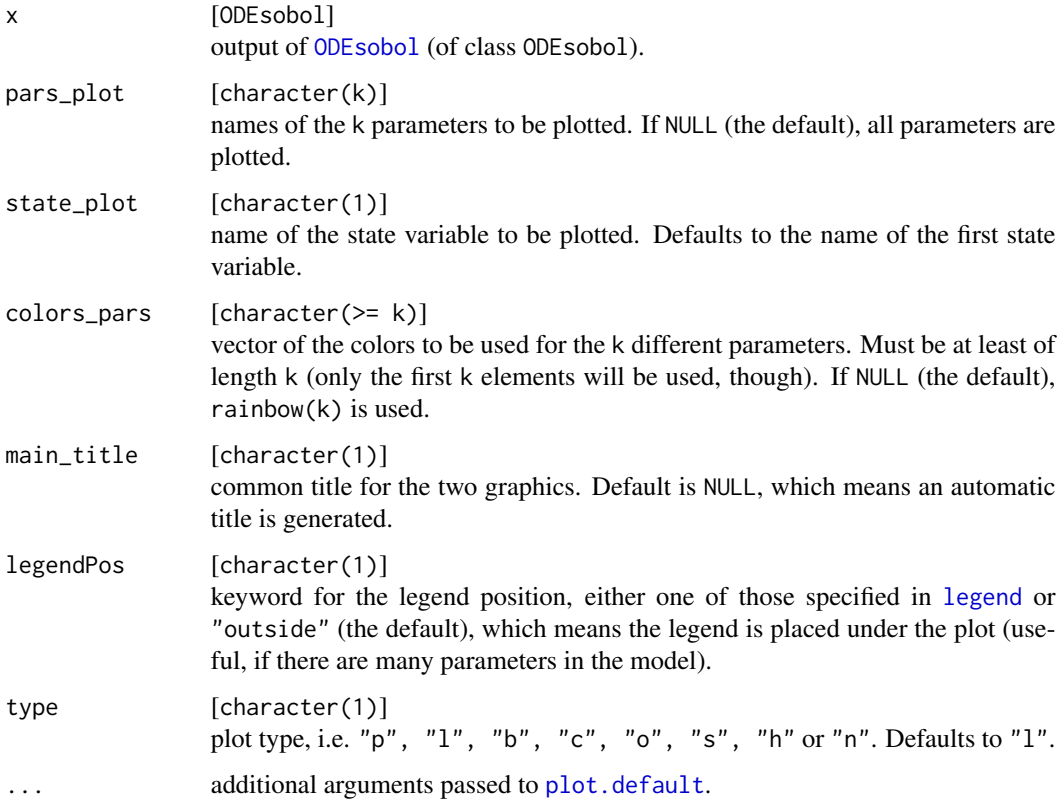

#### Details

First order and total Sobol' sensitivity indices are plotted for one state variable (chosen by argument state\_plot) and the parameters named in pars\_plot against time. If no parameters are named in pars\_plot, the sensitivity indices for all parameters are plotted.

# Value

TRUE (invisible; for testing purposes).

<span id="page-19-0"></span>

# <span id="page-20-0"></span>Note

Not all arguments of [plot.default](#page-0-0) can be passed by ..., for example xlab and ylab are fixed.

#### Author(s)

Stefan Theers, Frank Weber

# See Also

[ODEsobol,](#page-8-1) [soboljansen,sobolmartinez](#page-0-0)

```
##### Lotka-Volterra equations #####
LVmod <- function(Time, State, Pars) {
  with(as.list(c(State, Pars)), {
    Ingestion <- rIng * Prey * Predator
    GrowthPrey \leq rGrow * Prey *(1 - \text{Prey/K})MortPredator <- rMort * Predator
    dPrey <- GrowthPrey - Ingestion
   dPredator <- Ingestion * assEff - MortPredator
    return(list(c(dPrey, dPredator)))
  })
}
LVpars <- c("rIng", "rGrow", "rMort", "assEff", "K")
LVbinf <- c(0.05, 0.05, 0.05, 0.05, 1)
LVbsup <- c(1.00, 3.00, 0.95, 0.95, 20)
LVinit \leq c(Prey = 1, Predator = 2)
LVtimes \leq c(0.01, \text{seq}(1, 50, \text{by} = 1))set.seed(59281)
# Warning: The following code might take very long!
LVres_sobol <- ODEsobol(mod = LVmod,
                        pars = LVpars,
                        state_init = LVinit,
                        times = LVtimes,
                        n = 500,
                        rfuncs = "runif",
                        rargs = past@("min = ", LVbinf,", max = ", LVbsup),
                        sobol_method = "Martinez",
                        ode_method = "lsoda",
                        parallel_eval = TRUE,
                        parallel_eval_ncores = 2)
my_cols <- c("firebrick", "orange2", "dodgerblue",
             "forestgreen", "black")
plot(LVres_sobol, colors_pars = my_cols)
plot(LVres_sobol, pars_plot = c("rGrow", "rMort"), state_plot = "Predator",
     colors\_pars = my\_cols[2:3])
```

```
##### A network of 4 mechanical oscillators connected in a circle #####
M_matrix <- rep(2, 4)K_mat <- diag(rep(2 * (2*pi*0.17)^2, 4))
K_mat[1, 2] <- K_mat[2, 3] <-
 K_mat[3, 4] <- K_mat[1, 4] <- 2 * (2*pi*0.17)^2 / 10
D_mat <- diag(rep(0.05, 4))
library("ODEnetwork")
lfonet <- ODEnetwork(masses = M_mat, dampers = D_mat, springs = K_mat)
LFOpars <- c("k.1", "k.2", "k.3", "k.4",
             "d.1", "d.2", "d.3", "d.4")
LFObinf <- c(rep(0.2, 4), rep(0.01, 4))
LFObsup <- c(rep(20, 4), rep(0.1, 4))
lfonet \leq setState(lfonet, state1 = rep(2, 4), state2 = rep(0, 4))
LFOtimes \le seq(25, 150, by = 2.5)
set.seed(1739)
# Warning: The following code might take very long!
suppressWarnings(
  LFOres_sobol <- ODEsobol(mod = lfonet,
                           pars = LFOpars,
                           times = LFOtimes,
                           n = 500,
                           rfuncs = "runif",
                           rargs = paste0("min = ", LFObinf,
                                           ", max = ", LFObsup),
                           sobol_method = "Martinez",
                           parallel_eval = TRUE,
                           parallel_eval_ncores = 2)
)
plot(LFOres_sobol, pars_plot = paste0("k.", 1:4), state_plot = "x.2",
     colors_pars = my_cols)
```
tdcc *A Measure of Top-Down Correlation*

#### Description

With the use of Savage scores, the Top-Down Correlation Coefficient TDCC compares b rankings.

#### Usage

tdcc(ranks, pearson = FALSE, plot = FALSE)

#### Arguments

ranks  $[matrix(nrow = b, ncol = k)]$ (bxk)-matrix of the ranks of the k variables for each of the b sensitivity analyses, ties are neglected, must be integers.

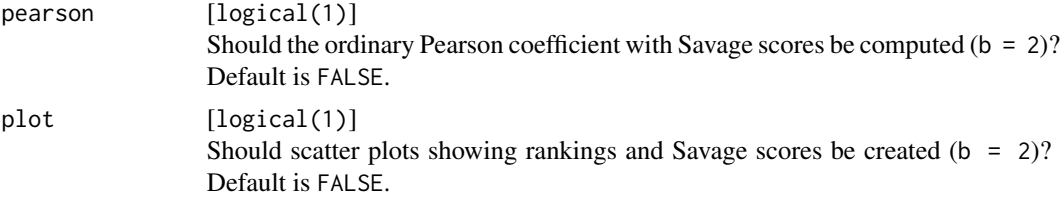

NOTE: As the implementation of the coefficient of concordance is still defective, please use the Pearson coefficient!

# Value

A named vector with components:

- kendall: Coefficient of concordance.
- pearson: Pearson coefficient (only if pearson = TRUE).

# Author(s)

Stefan Theers

# References

R. L. Iman and W. J. Conover, *A Measure of Top-Down Correlation*, Technometrics, Vol. 29, No. 3 (Aug., 1987), pp. 351–357.

```
# b=2 sensitivity analysis techniques A and B that rate the influence of
# k=20 variables/ input parameters (example taken from Iman and Conover, 1987):
ranking \le- rbind(A = 1:20,
                 B = c(1, 3, 2, 4, 16, 10, 19, 12, 18, 17,20,5,14,7,8,11,6,15,9,13))
tdcc(ranking, pearson = TRUE, plot = TRUE)
```
# <span id="page-23-0"></span>Index

deSolve, *[4](#page-3-0)*, *[11](#page-10-0)* legend, *[17](#page-16-0)*, *[20](#page-19-0)* morris, *[3,](#page-2-0) [4](#page-3-0)*, *[7](#page-6-0)[–9](#page-8-0)*, *[18](#page-17-0)* ode, *[2](#page-1-0)[–4](#page-3-0)*, *[7](#page-6-0)*, *[9](#page-8-0)[–11](#page-10-0)*, *[15](#page-14-0)* ODEmorris, [2,](#page-1-0) *[3](#page-2-0)*, *[9](#page-8-0)*, *[17,](#page-16-0) [18](#page-17-0)* ODEmorris.default, *[2](#page-1-0)*, [3,](#page-2-0) *[9](#page-8-0)* ODEmorris.ODEnetwork, *[2](#page-1-0)*, [6,](#page-5-0) *[9](#page-8-0)* ODEsensitivity, [9](#page-8-0) ODEsensitivity-package *(*ODEsensitivity*)*, [9](#page-8-0) ODEsobol, *[9](#page-8-0)*, [9,](#page-8-0) *[10](#page-9-0)*, *[20,](#page-19-0) [21](#page-20-0)* ODEsobol.default, *[9,](#page-8-0) [10](#page-9-0)*, [10](#page-9-0) ODEsobol.ODEnetwork, *[9,](#page-8-0) [10](#page-9-0)*, [14](#page-13-0) plot.default, *[17](#page-16-0)*, *[20,](#page-19-0) [21](#page-20-0)* plot.ODEmorris, *[4](#page-3-0)*, *[8](#page-7-0)*, [17](#page-16-0) plot.ODEsobol, *[12](#page-11-0)*, *[16](#page-15-0)*, [19](#page-18-0)

sensitivity, *[4](#page-3-0)*, *[9](#page-8-0)*, *[11](#page-10-0)* simuNetwork, *[7](#page-6-0)*, *[15](#page-14-0)* soboljansen, *[9](#page-8-0)*, *[11,](#page-10-0) [12](#page-11-0)*, *[15,](#page-14-0) [16](#page-15-0)*, *[21](#page-20-0)* sobolmartinez, *[9](#page-8-0)*, *[11,](#page-10-0) [12](#page-11-0)*, *[15,](#page-14-0) [16](#page-15-0)*, *[21](#page-20-0)*

tdcc, [22](#page-21-0)